### **Download Adobe Photoshop 7**

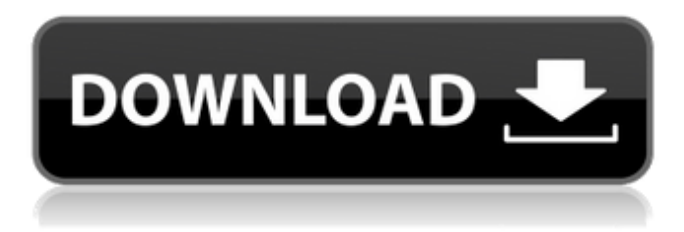

### **Adobe Photoshop 7.0 Download Now Download [2022]**

\* If you want to learn how to use Photoshop, check out the related titles in this series, \_Adobe Photoshop Elements 9: Learn Photoshop Like a Pro\_ (Wiley) and \_Adobe Photoshop Elements 10: Master the Skills\_ (Wiley). \* Check out the DVD pack for this book, the \_Adobe Photoshop CS6 Master Class\_ (Published by Wiley). \* The \*Photoshop.com website can help you master Photoshop by showing you how to do something new. It has great tutorials on things you might want to learn like creating textures for your images, as well as photo collages, special effects, and more. Photoshop is not for everyone, but it should be an important part of every graphic designer's tool kit. \*\*Figure 12.2\*\* : The Elements Creative Cloud is a great way to start and continue your personal design experience at the web portal or desktop (cloud) version of Photoshop.

### **Adobe Photoshop 7.0 Download Now Crack + Serial Number Full Torrent (2022)**

Although Photoshop is still the main tool in the industry, an increasing number of graphic designers and web designers are switching to Adobe Photoshop Elements for their photo editing needs. Adobe Photoshop has the widest features, including advanced graphic design features, advanced image retouching, and advanced image manipulation. But, with the release of more and more Photoshop Elements products in the market, Photoshop users have more options than ever. We will go over the features of Adobe Photoshop and Photoshop Elements 2019 for graphic design and web design professionals and as a hobbyist. Features of Adobe Photoshop Elements 2019 Here are the main features of Adobe Photoshop Elements 2019: Graphic Design & Image Editing The graphic design features of Photoshop Elements 2019 include the following: Quick Edit Photo Nudge Cropping tools Text tools Fill tools Artistic Effects Lighting and Shadows Background Removal Color Adjustment tools Gradients, Patterns & Transitions The image editing features of Photoshop Elements 2019 include the following: Group tools Create a Bookmarks Grid tools Smart Objects Compositing Advanced painting tools Fast healing tools With the introduction of Photoshop Elements, you can view digital images with unprecedented clarity and detail on your PC. Expert Graphics Designers can edit images using their favorite tools and improve the finished product. Photographers can load their favorite images directly into Elements and carry out edits. Basic Image Editing tools for a Beginner It is important to master the basics of photo editing and graphic design to enhance your current work and future projects. Both Photoshop Elements and Photoshop have basic image editing tools. However, not all features are available in both versions. To use Photoshop Elements for editing purposes, you will need the following: Basic knowledge of using a computer Basic knowledge of color editing Basic knowledge of the use of editing brushes, masks and styles Basic knowledge of using Layers and layer groups Basic knowledge of using the Artistic Effects and the ability to understand the basic modes Personal Projects Photographers and graphic designers can use Photoshop Elements for personal projects, hobby projects, travel projects, and teaching purposes. Personal Projects Photoshop Elements is perfect for personal projects. Some common use cases include: Photography Printing of photographs 05a79cecff

## **Adobe Photoshop 7.0 Download Now Crack+ Free Download [Latest]**

which I currently live, lives in the rural area around a small town called Bastrop. Bastrop borders Washington and Comal counties and is about 50 miles southeast of Austin. The town is famous for its local pottery, but it is also home to an interesting and vibrant art scene. There are three art galleries in the town. There is the Arts Factory, Decorado Gallery and The Kondo Center. The Decorado Gallery is the larger of the three. The Arts Factory and Kondo Center are smaller galleries. The Arts Factory, or "Asquishas Arts Factory", was founded in 1987 and is located at 431 Main Street in downtown Bastrop. It specializes in ceramics, jewelry, fiber arts, painting, photography, as well as clothing, ceramics, woodworking and jewelry. The Kondo Center, or "Kondo" is a "galleridge" (ha!). They only have 2 artists represented, and they specialize in wood burning. The Kondo Center is located at 1210 North 1st Street. The Decorado Gallery is located at 12 South 1st Street. The Decorado Gallery has several unique features. One is a sit-down picnic area, which overlooks the gallery's two outdoor courtyards, both of which are available for classes and parties. The Decorado Gallery The second unique feature is the Decorado Gallery's first floor walkthrough art gallery, a colorful, eclectic space that has the visual impact of a country art gallery. The Decorado Gallery recently organized a gallery walk-through in May, which was an incredibly interesting event. It was a great opportunity to see the space, learn about the varied art and artistic tastes of the artists, and see what's currently on view for purchase. I also met several of the artists in the Decorado Gallery, which was fun. The Kondo Center Both the Decorado and Arts Factory galleries have been featured in local newspapers, particularly the Austin American-Statesman, for quite a while now. I was happy to see my painting "Wonderland" featured on their cover last fall. It was very fun to watch my painting on the cover of the paper in my own home town. One of the artists who is featured in the gallery walk-through is Rick Wightman. His paintings may be familiar to some. He was one of the artists I interviewed for my blog, The Art of Dining: The Art of

### **What's New In Adobe Photoshop 7.0 Download Now?**

Subcellular localization of human creatine transporter. Creatine is the most important endogenous source of energy for mammalian cells. Creatine is transported into the cells by a high-affinity transport system. Human creatine transporter (hCTr1) is a 78 kDa plasma membrane protein encoded by the SLC6A8 gene. Here, we examined the subcellular distribution of hCTr1 in Chinese hamster ovary (CHO) cells using various cell fractionation and immunocytochemical analyses. The results showed that hCTr1 was distributed both in the plasma membrane and mitochondria. An association of hCTr1 with the plasma membrane was further supported by a close correlation between the plasma membrane localization of hCTr1 and the distribution of Na+/K+ ATPase. Consistent with the previous finding in CHO cells, hCTr1 was also localized in mitochondria in various cell types. Moreover, the whole-cell [14C]creatine uptake activity was significantly inhibited by sodium azide and carbonyl cyanide m-chlorophenylhydrazone, suggesting that hCTr1 is associated with the plasma membrane, mitochondria, and, possibly, the endoplasmic reticulum. These results suggest that, in human cells, hCTr1 may be involved in cellular energy metabolism at the mitochondrial, plasma membrane, and/or endoplasmic reticulum sites.Q: How can I test an ASP.NET MVC Razor View that contains a LINQ Join I have an ASP.NET MVC Razor View (in the Views\MyViews\MyView.cshtml file) that has the following code: @model Model.MyViewModel  $@$  { var a = Model.A.ToList(); var b = Model.B.ToList(); } I have a class called MyViewModel that has a property named A of type List of object. I also have a property named B of type List of object. In the Razor View, I want to do the following: Search a. If it does not exist, then return null. Search b. If it does not exist, then return null. Return  $A + B$ , if they both exist and are not null. However, I want to test that the code is executing properly, so I want to create an instance of MyView

# **System Requirements For Adobe Photoshop 7.0 Download Now:**

The game does not have any system requirements. Add-ons : We are always looking to expand what we offer the users to try the game. If there are any add-ons you'd like to see implemented, please let us know in our Forum post What is the difference between OCN and OWC? PvP - Online Ranked Competitive Gaming - Ranked matches vs. random players - Online Ranked Competitive Gaming - Ranked matches vs. random players Arcade - Offline Competitive Gaming - Ranked matches vs. random players

<https://dogrywka.pl/skinfiner-3-free-download-latest-version/> <http://vglybokaye.by/advert/20-free-presets-for-post-processing/> <https://advantageequestrian.com/2022/07/floor-tiles-in-photoshop/> [https://ig-link.com/wp-content/uploads/How\\_To\\_Download\\_ImageMagick\\_On\\_Windows.pdf](https://ig-link.com/wp-content/uploads/How_To_Download_ImageMagick_On_Windows.pdf) <https://bestrest.rest/wp-content/uploads/2022/07/queedemp.pdf> <https://smartbizad.com/advert/cara-download-youtube-video-apa-cara-gratis-menggunakan-youtube/> [https://rabota-ya.ru/wp-content/uploads/2022/07/download\\_photoshop.pdf](https://rabota-ya.ru/wp-content/uploads/2022/07/download_photoshop.pdf) <https://pacific-chamber-02353.herokuapp.com/weimsabo.pdf> <https://footpathschool.org/2022/07/01/download-adobe-photoshop-cc-20221-final/> <https://financetalk.ltd/how-to-run-photoshop-express-crack-apk-6-4-0-9654/> <https://gardeners-market.co.uk/advert/download-adobe-photoshop-cs2-pro-full-version/> <https://www.inscapecenter.org/?p=7363> [https://polar-earth-85329.herokuapp.com/best\\_photoshop\\_actions\\_for\\_portraits\\_free\\_download.pdf](https://polar-earth-85329.herokuapp.com/best_photoshop_actions_for_portraits_free_download.pdf) <https://speakerauthorblueprint.com/2022/07/01/how-to-install-fonts-in-photoshop-cs5-cs6/> <http://phatdigits.com/?p=6078> <https://www.mymbbscollege.com/adobe-photoshop-free-download-for-windows-7-and-810/> <https://www.careerfirst.lk/sites/default/files/webform/cv/taitou635.pdf> [https://www.townofbristolnh.org/sites/g/files/vyhlif2866/f/pages/travel-plan-2019\\_with-app.pdf](https://www.townofbristolnh.org/sites/g/files/vyhlif2866/f/pages/travel-plan-2019_with-app.pdf) <https://wellscorporate.com/wp-content/uploads/2022/07/bickdal.pdf>

<http://karnalketo.com/35-free-fur-brushes-from-isrobadik/>